DATE:

## Put a check below things which begin with 'n'.

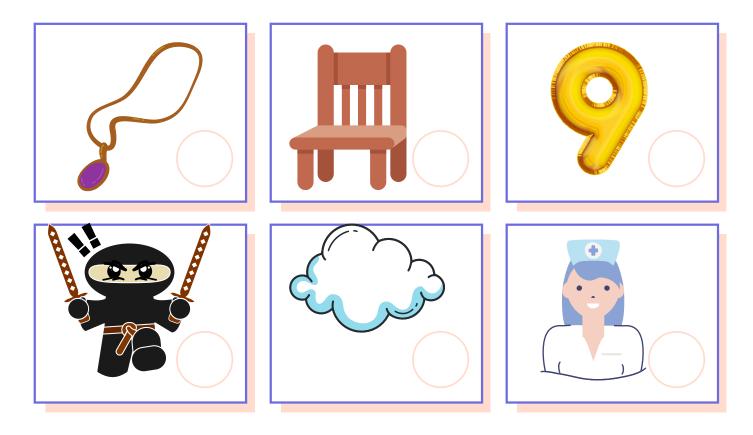

## Draw any picture that has 'n' sound in it.